#### **FermiGrid Virtualization and Xen**

Steven Timm Feb 28, 2008 Fermilab Computing Techniques Seminar

# **Outline**

- Virtual machines, brief history
- Virtualization in x86 hardware space
- Paravirtualized machines
- Hardware virtualized machines
- Implementations
- Local applications

## **What is a Virtual Machine**

- Capable of virtualizing a whole set of resources, including processor(s), memory, storage, and peripherals
- Three properties of interest (Popek and Goldberg, 1974):
	- Equivalence—program run on the VM should exhibit behavior identical to running on the equivalent machine directly
	- Control—Virtual Machine Manager must be in control of the virtualized resources
	- Efficiency—Majority of instructions must be executed without intervention of the Virtual Machine Manager.

## **Virtual Machines--A Brief History**

- IBM first released VM/370 for System 370 mainframe in 1972 after earlier prototypes on S-360.
- VM continues to present day, can support TSE, OS, AIX, Linux, and other instances of VM.
- Most commonly used client OS was CMS, lightweight single-user operating system.
- Term "hypervisor" first coined by IBM to describe the function of software that managed many virtual machines
- First example of full virtualization—complete simulation of the underlying hardware.

#### **Virtualization in x86 hardware space**

- X86 virtualization originally thought to be difficult—have to account for 17 unprivileged instructions that are sensitive to machine state. Two ways to do it:
- Paravirtualization—Modified device drivers in the kernel (Early VMware and Xen)
- Full virtualization—Intel VT-x technology, AMD-V "Pacifica" HVM mode (Later VMware and Xen)

# **Xen Hardware and OS support**

#### • Paravirtualized:

- Works on most Intel or AMD based hardware from 2003 and later. Requires Physical Address Extensions which some laptops don't have.
- Supports most newer Linux (SUSE>=10, RHEL>=4, Fedora>=6, Ubuntu, Debian Etch)
- HVM
	- Requires Intel VT-x or AMD Pacifica extensions, most machines 2005 and later, and BIOS support on the motherboard. Hardware compatibility list available.
	- In addition to above, can run Windows XP, OpenBSD, Solaris x86, and legacy linuxes.

# **Xen Capabilities**

- Base OS of the machine is called "dom0", runs the hypervisor
- Xen guests are referred to as "domU" , however many of them there are.
- Live migration of guest domains from one dom0 to the other.
- I/O and CPU throttling—machines can be allocated a percentage of total I/O and percentages of CPU usage. XenSource claims that this makes them denial-of-service proof.
- We expect this feature will be used by "VO Box / Edge Services" of LCG/OSG respectively.
- FermiGrid hasn't tried to use either of these two features yet.
- Reboots faster! Xen instance can reboot in 5-10 seconds as opposed to 24 minutes for Dell PowerEdge 2950.

### **Where to get Xen from**

- Xen included in Fedora >=6, Red Hat (Centos, Scientific Linux) >=5.1, SuSE (SLES and OpenSuSE 10.x), Ubuntu.
- Source tarball and instructions of how to build it into the kernel are on [www.xen.org,](http://www.xen.org/) also i386-flavor rpms.

# **Xen Provisioning**

#### • Virt-manager (part of Redhat/SL)

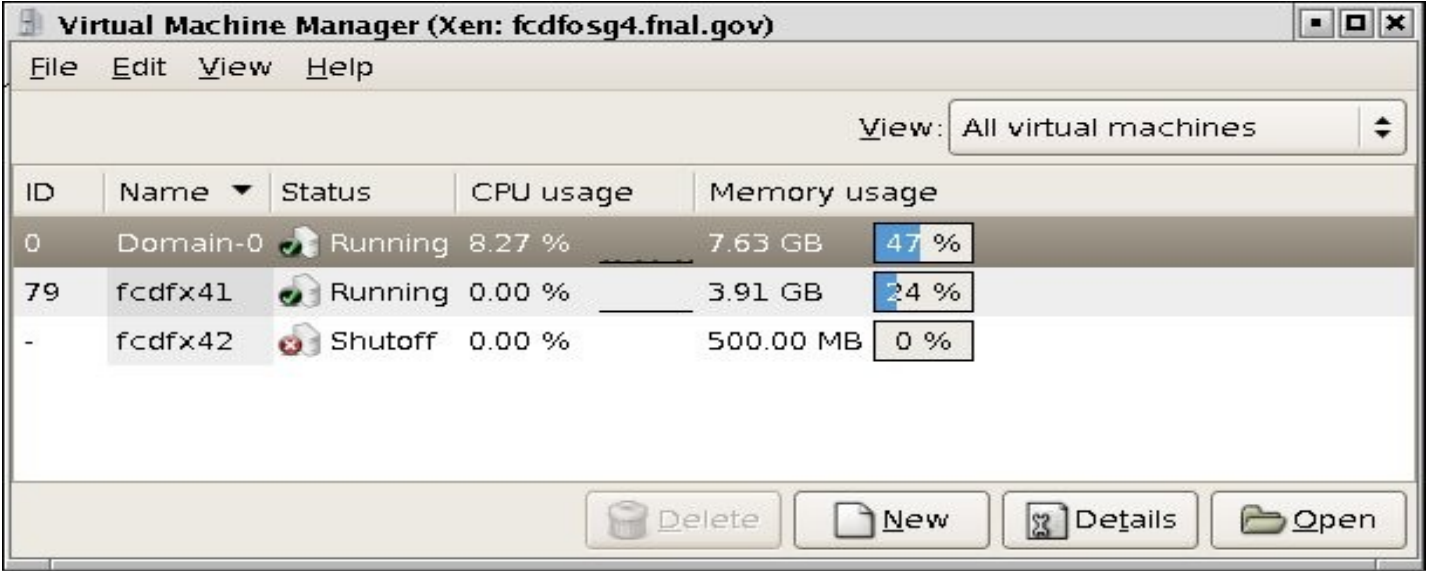

#### **Installing Xen machine via RH kickstart**

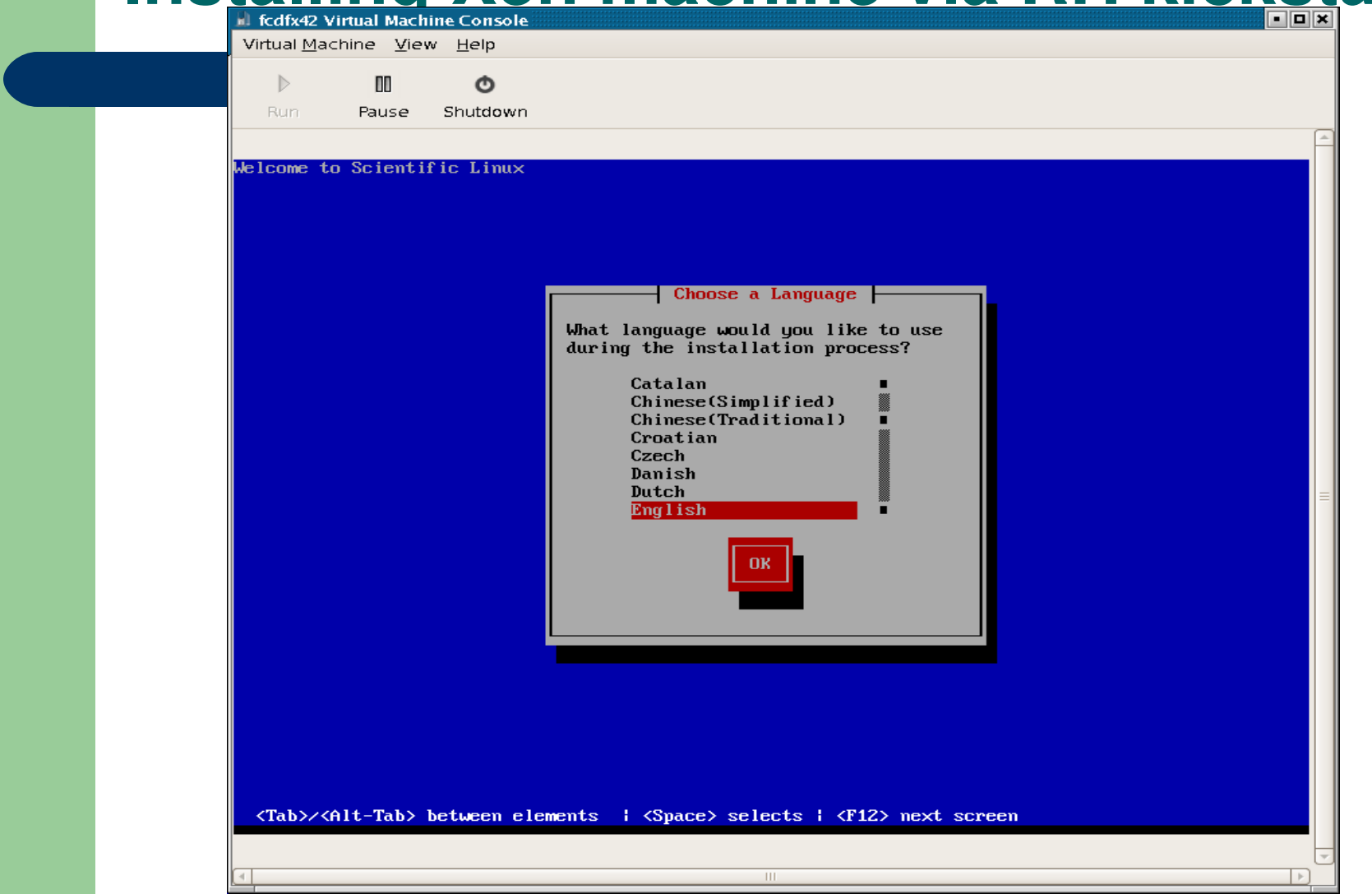

# **Provisioning the hard way**

- Install a normal SL4 or SL5 machine
- Get the Xen binary tarball from xen.org
	- Make install
	- This gives a Xen-modified kernel (needed both for host and PVE guests)
- Adjust grub and reboot your machine with Xen kernel
- Take a known good OS install (could be one from a different machine that you want to migrate)
- Rsync it into the partition of what is going to be your root install for the Xen machine.
- Modify the network files appropriately.

# **Xen networking**

- Two major ways to get network access from Xen instances to the outside world:
- Bridging (shown at left)
- **NAT**
- All FermiGrid setups use bridging.

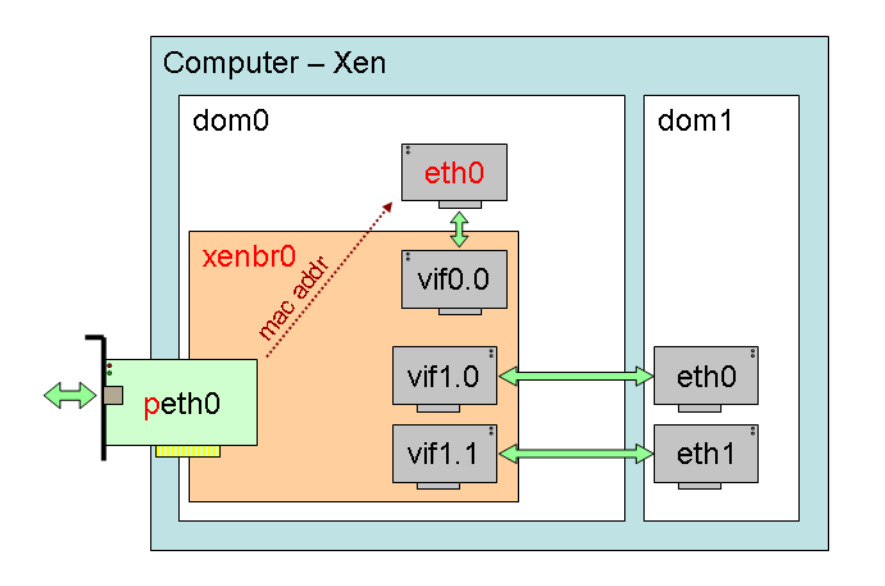

# **Xen and Citrix/Xensource.com**

- Xensource.com was founded to market the hypervisor
- Taken over by Citrix in 2007
- Their goal mainly to market turnkey Xen appliances, special-purpose hypervisors
- We are currently in dialogue with them and will probably download evaluation version of their product.
- First impression—the value they propose to provide isn't worth the price they want (\$25000).

#### **Uses of Xen at Fermilab**

- Development and Integration instances (USCMS for OSG-ITB, FermiGrid for OSG-ITB and Gratia development machines.)
- FermiGrid High Availability (see next slide)
- Soon to come, on individual cluster gatekeepers too, (GP Grid Cluster, CDF Grid Cluster 3).

#### **Current FermiGrid High Availability**

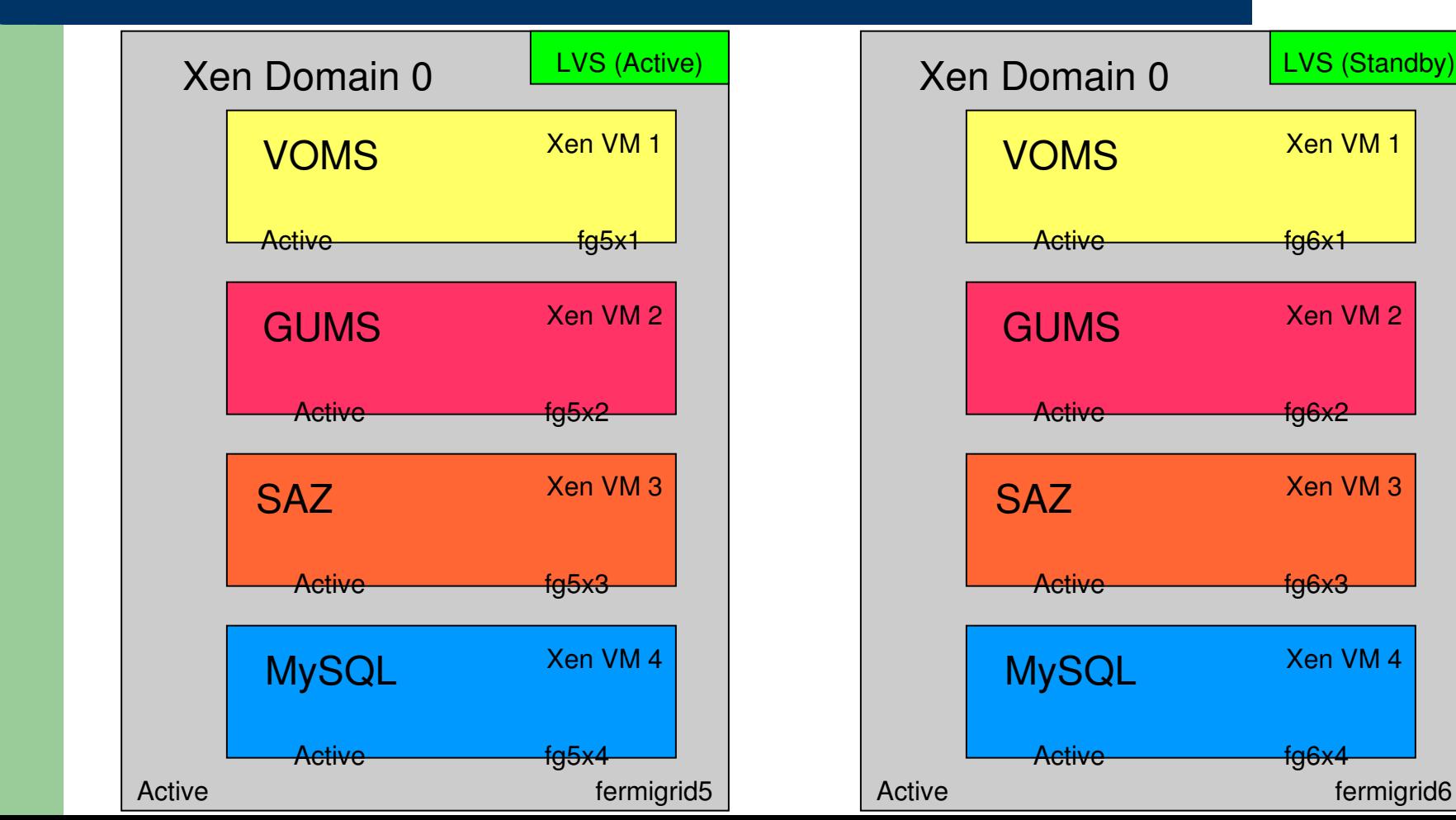

# **FermiGrid HA, Hardware and OS**

- Currently 2 physical machines
	- Dell 2950
	- Dual core, dual CPU, 3GHz
	- 16GB RAM
	- Dual Gigabit ethernet NICs
	- 150GB RAID 1
	- Redundant Power Supplies
	- Base OS is SLF 5.0
- 4 Xen hosts apiece
	- fermigrid5 hosts fg5x1, fg5x2, fg5x3, fg5x4
	- fermigrid6 hosts fg6x1, fg6x2, fg6x3, fg6x4

# **Future uses for Xen in FermiGrid**

- In next couple weeks we will move the LVS server inside of a Xen instance as well.
- High availability Xen instances for Squid, MyProxy, ReSS Information Gatherer
- High availability globus gatekeepers, Web Service containers, condor schedd's. (These require a shared file system and would have to be active-passive).

## **FermiGrid Xen experience**

- Why virtualize at all—
	- Services (VOMS, GUMS, SAZ) are designed to run on their own machine in their own tomcat instance
	- Some don't use much memory or CPU, a full server would be a waste.

#### • Why use paravirtualized Xen

- Testing has showed performance is within a couple percent of native machine performance
- It was free and it worked.
- Early test hardware and versions of Xen didn't support HVM at the time.

# **FermiGrid Xen experience cont'd.**

- On FermiGrid-HA, host OS is x86 64 and guests are i386.
- Only supported on Xen 3.1.0 and greater.
- TUV ships 5.1 with something called Xen 3.0.3 which has most but not all of the Xen 3.1.0 features backported.
- Unfortunately—not the 32 bit guest on 64 bit hosts.
- So we are using Xen straight from Xen.org
- Xen 3.1 supplied binary tarballs, for Xen 3.2 we will have to build from source (unless TUV gets their act together in time.)

#### **Conclusions**

• Xen instances, in combination with Linux Virtual Server and MySQL replication, allow us to run more services on less hardware, with improved reliability, less cost, and improved throughput!

## **Helpful Web Sites on Xen**

- Open source Xen project [www.xen.org](http://www.xen.org/)
- Xen wiki <http://wiki.xensource.com/xenwiki/>
	- In particular the Networking section of the wiki.
- These slides, in DOCDB